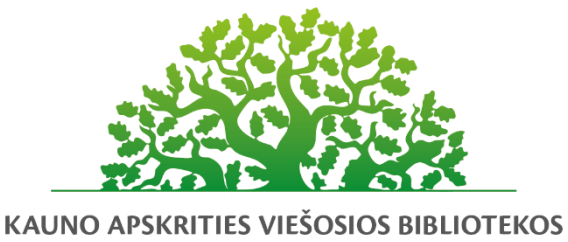

**KOMPETENCIJŲ UGDYMO PROGRAMA** 

# **Vaizdo istorijų kūrimas su programa Creative Cloud Express**

#### Programos tikslas:

Supažindinti mokymų dalyvius su internetine kūrybine programa Creative Cloud Express, leidžiančia kurti vaizdo istorijas iš nuotraukų, vaizdo įrašų.

#### Programos uždaviniai:

Mokymų dalyviai naudodamiesi nemokamu įrankiu Creative Cloud Express gebės susikurti filmuką iš nuotraukų, vaizdo įrašų, gebės įgarsinti filmuką, importuoti garso takelį; įterpti tekstą ir simbolius, gebės išsisaugoti ir atsisiųsti sukurtą filmuką į kompiuterį, bendrinti internete.

#### Programos turinys:

1. Programos Creative Cloud Express pristatymas; Creative Cloud Express vartotojo aplinka; Creative Cloud Express – filmuko kūrimo aplinka.

2. Filmuko kūrimas pagal šabloną arba nuo pradžių; Skaidrių tvarkymas; ištrynimas, dubliavimas, sukeitimas vietomis; Skaidrių maketas; Vaizdo įrašo temos parinkimas su integruotais šriftais, perėjimais, spalvine palete

3. Nuotraukų įterpimas: iš kompiuterio, nufotografavus kamera, iš Creative Cloud Express siūlomos aplinkos; Teksto įterpimas; simbolių įterpimas.

4. Vaizdo įrašo įterpimas į filmuką; Įrašo artinimas/tolinimas, kirpimas, įrašo garsumo reguliavimas.

5. Vaizdo pasakojimo įgarsinimas; Garso takelio įterpimas; iš kompiuterio, Creative Cloud Express aplinkos, garsumo reguliavimas.

6. Sukurto filmuko peržiūra, bendrinimas, atsisiuntimas į kompiuterį.

#### Mokymų metu ugdomos kompetencijos:

- Bendrosios (komunikacinės, mokymosi visą gyvenimą, iniciatyvumo ir kūrybingumo)

- Specialiosios (skaitmeninis ir informacinis raštingumas, informacinių ir komunikacinių technologijų (IKT)

pažinimas ir jų pritaikymas savo veikloje.

#### Programos trukmė:

3 ak. Val./ 2 val. (gyventojams)

### Programos parengimo metai:

2021 m.

## Programos lektorius(-iai):

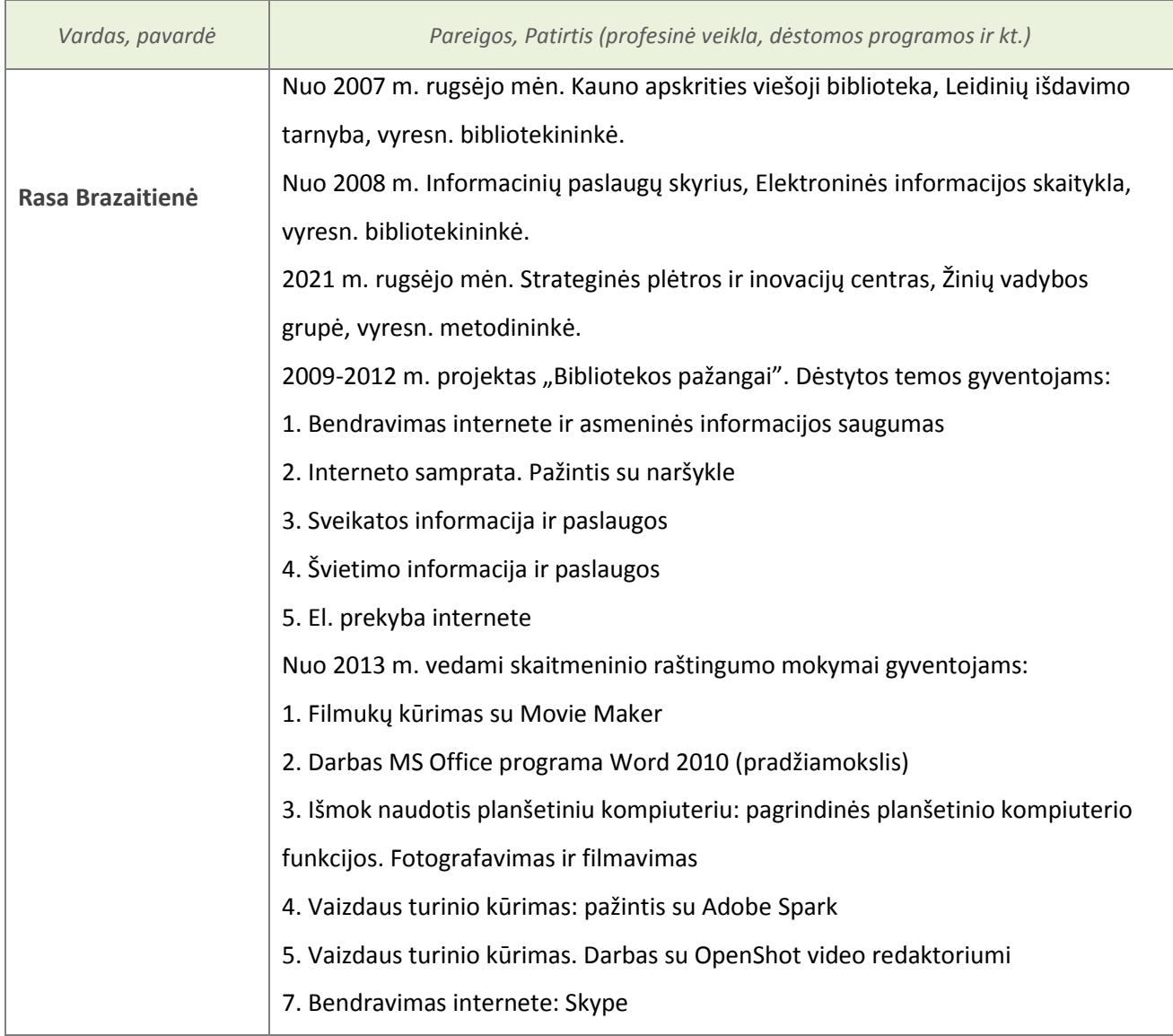